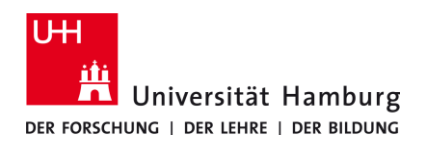

## **Eduroam - Android** DER FORSCHUNG | DER LEHRE | DER BILDUNG<br> **MANUAL INSTALLATION ENG**

9/28/2023

## **Requirements**

- ➢ *A valid stine ID / user ID and password.*
- ➢ *In the reception area of eduroam Wi-Fi.*

*If you do not have a valid user ID or do not remember your password, please contact the ServiceDesk service team at the Regional Computer Center (RRZ).*

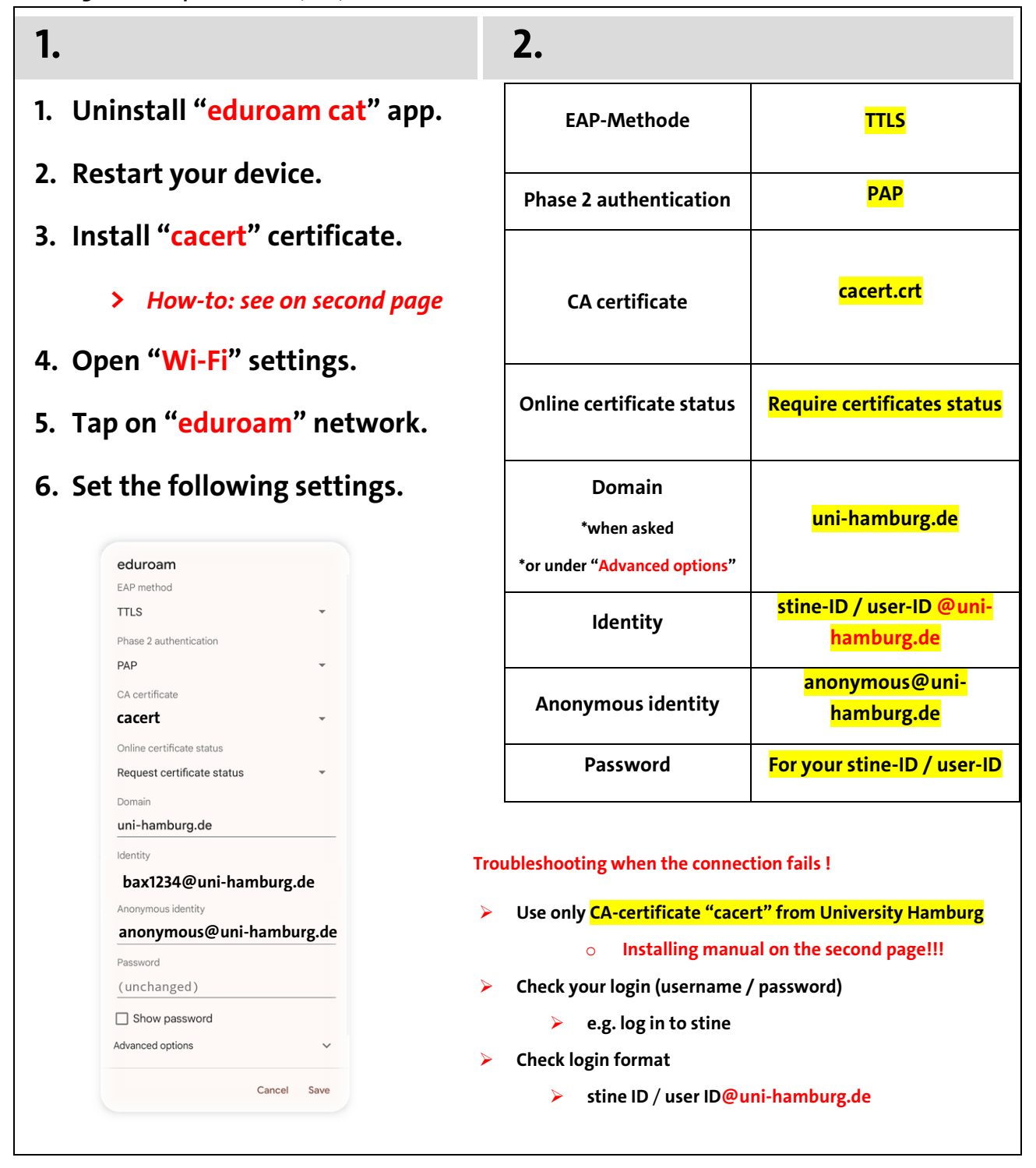

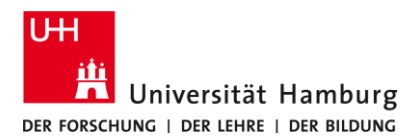

## **Eduroam - Android** DER FORSCHUNG | DER LEHRE | DER BILDUNG<br>DER FORSCHUNG | DER LEHRE | DER BILDUNG **MANUAL INSTALLATION**

9/28/2023

 **ENG**

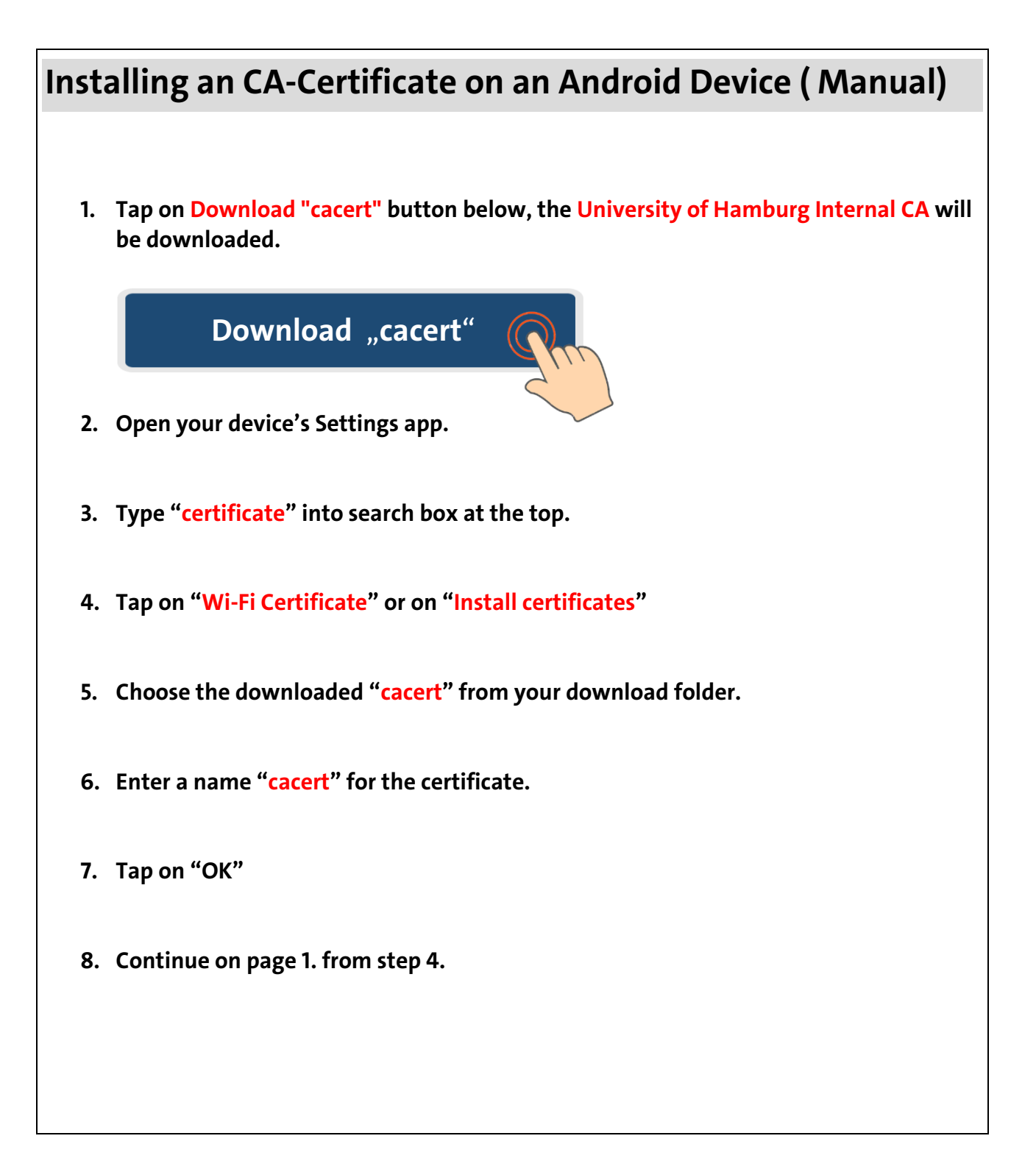